## **Available data types**

## Documented Imports

Please note the new types are added regularly. Most of the imports are Custom made for specific file formats.

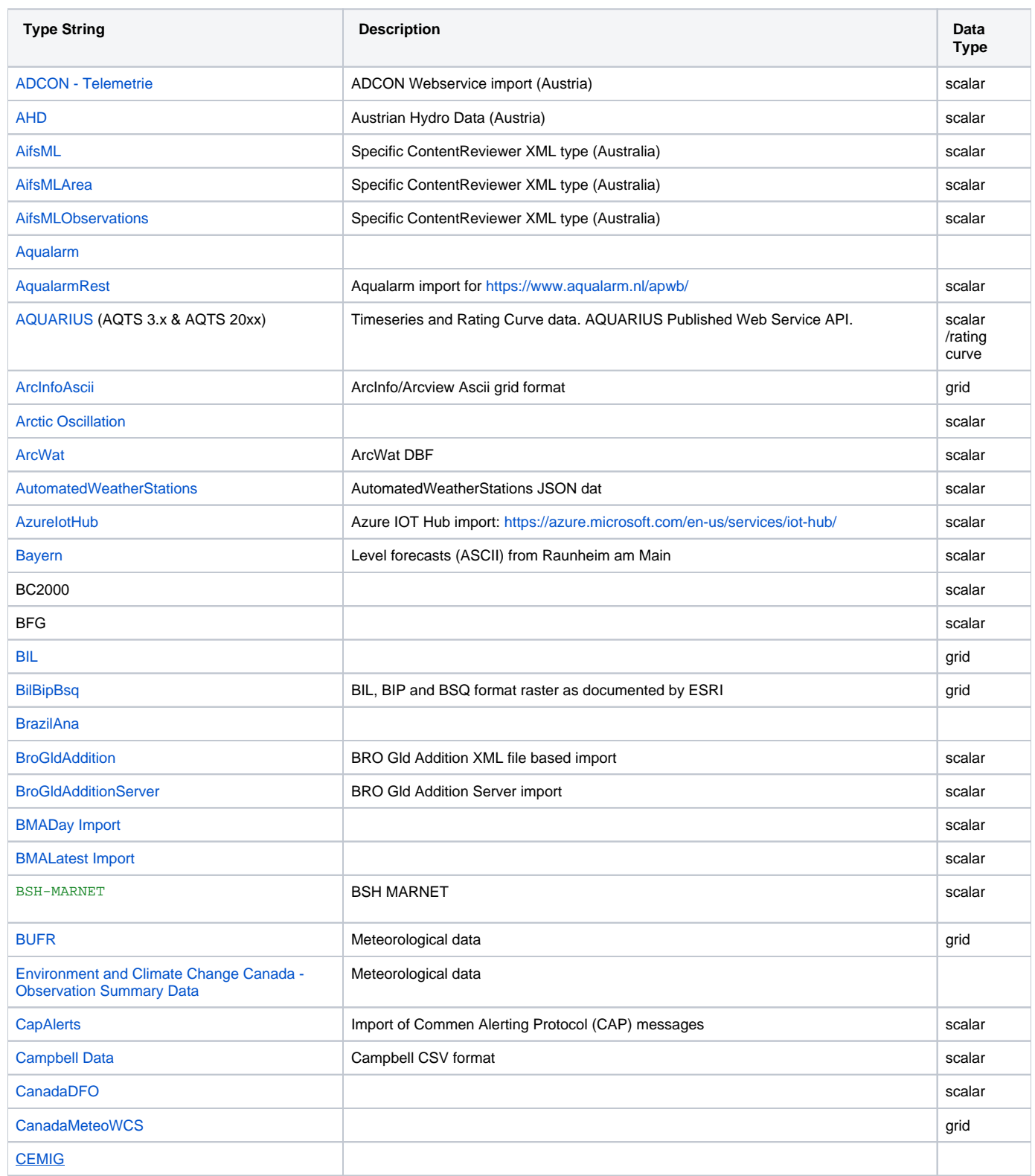

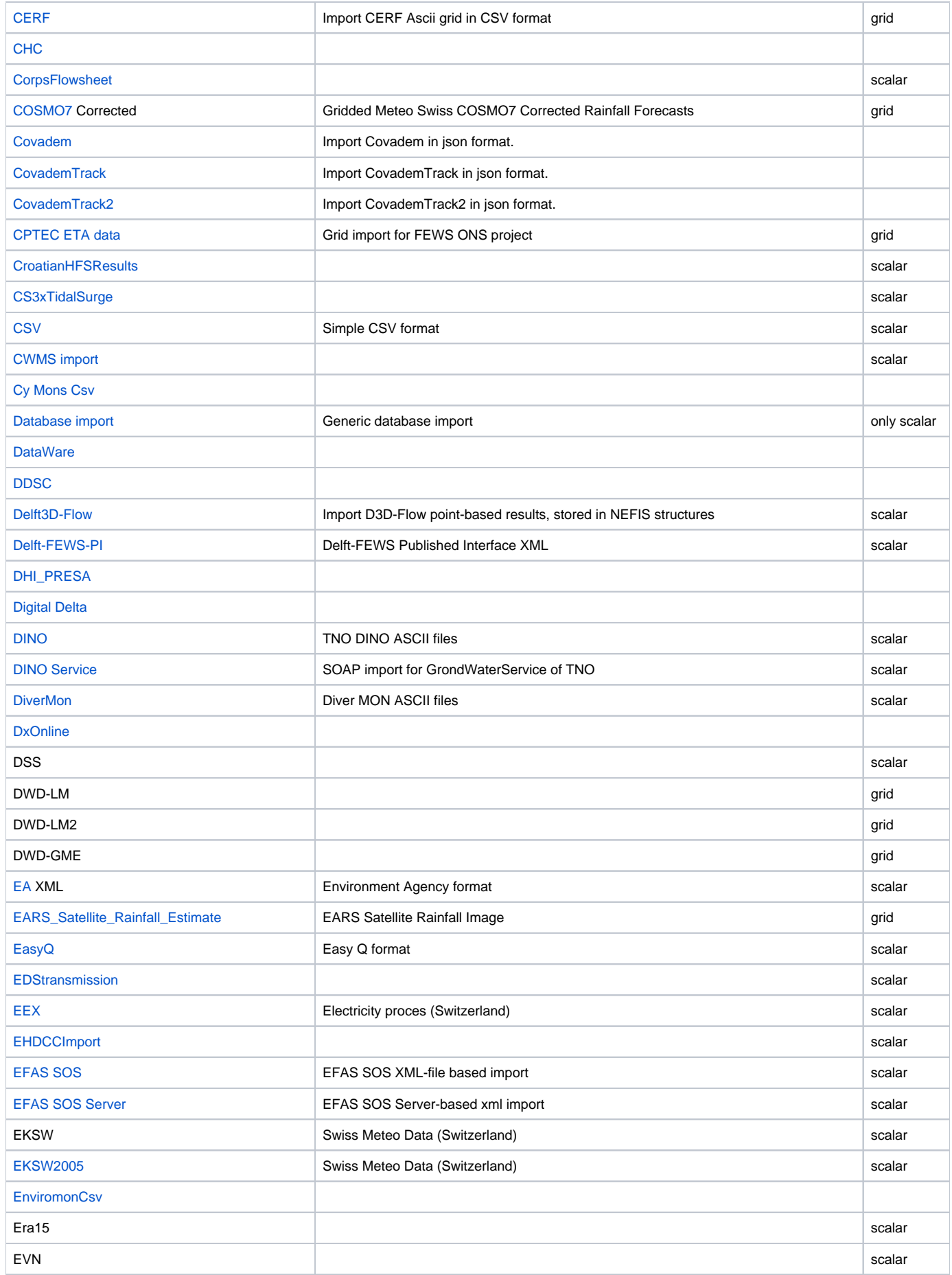

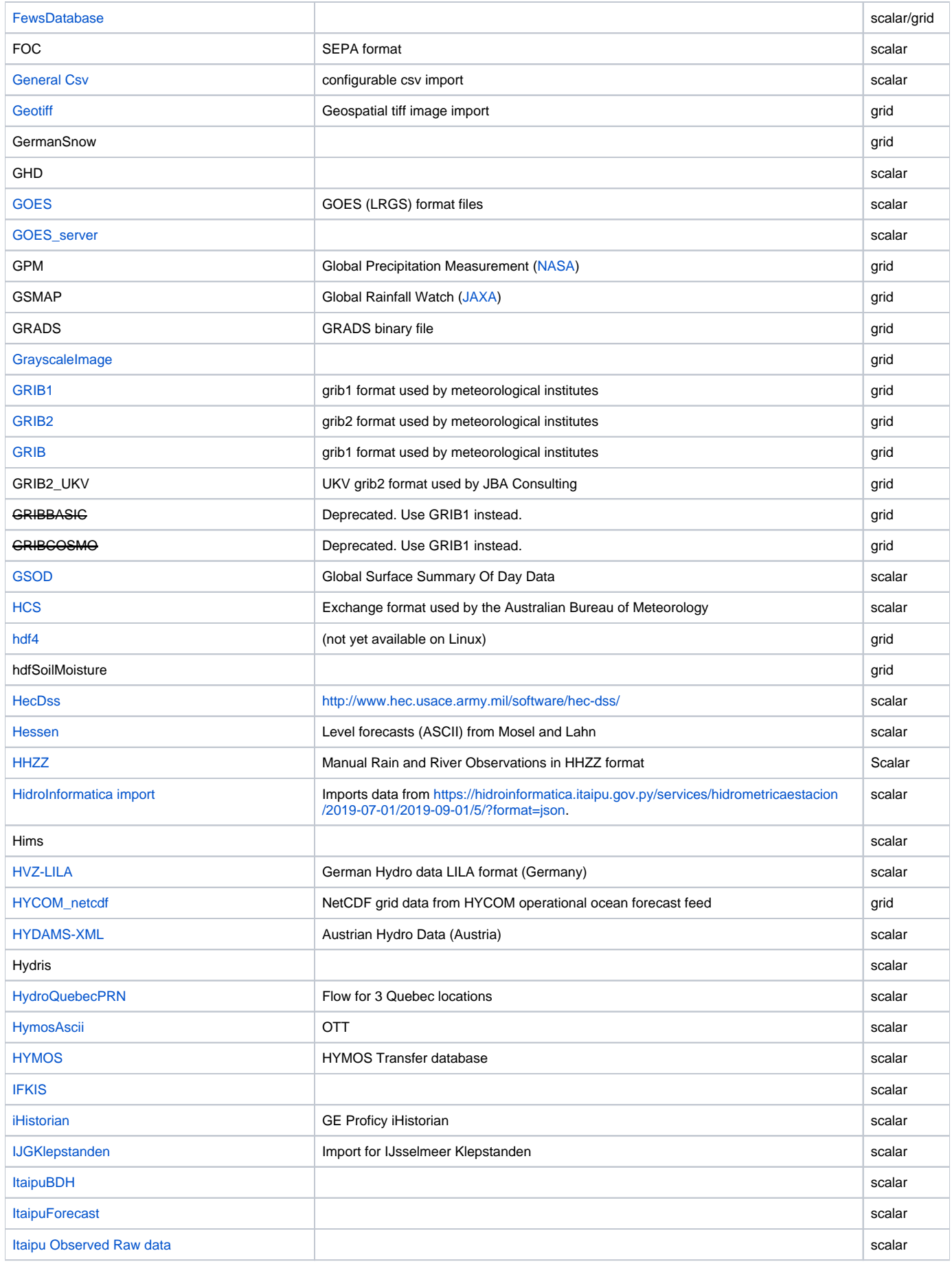

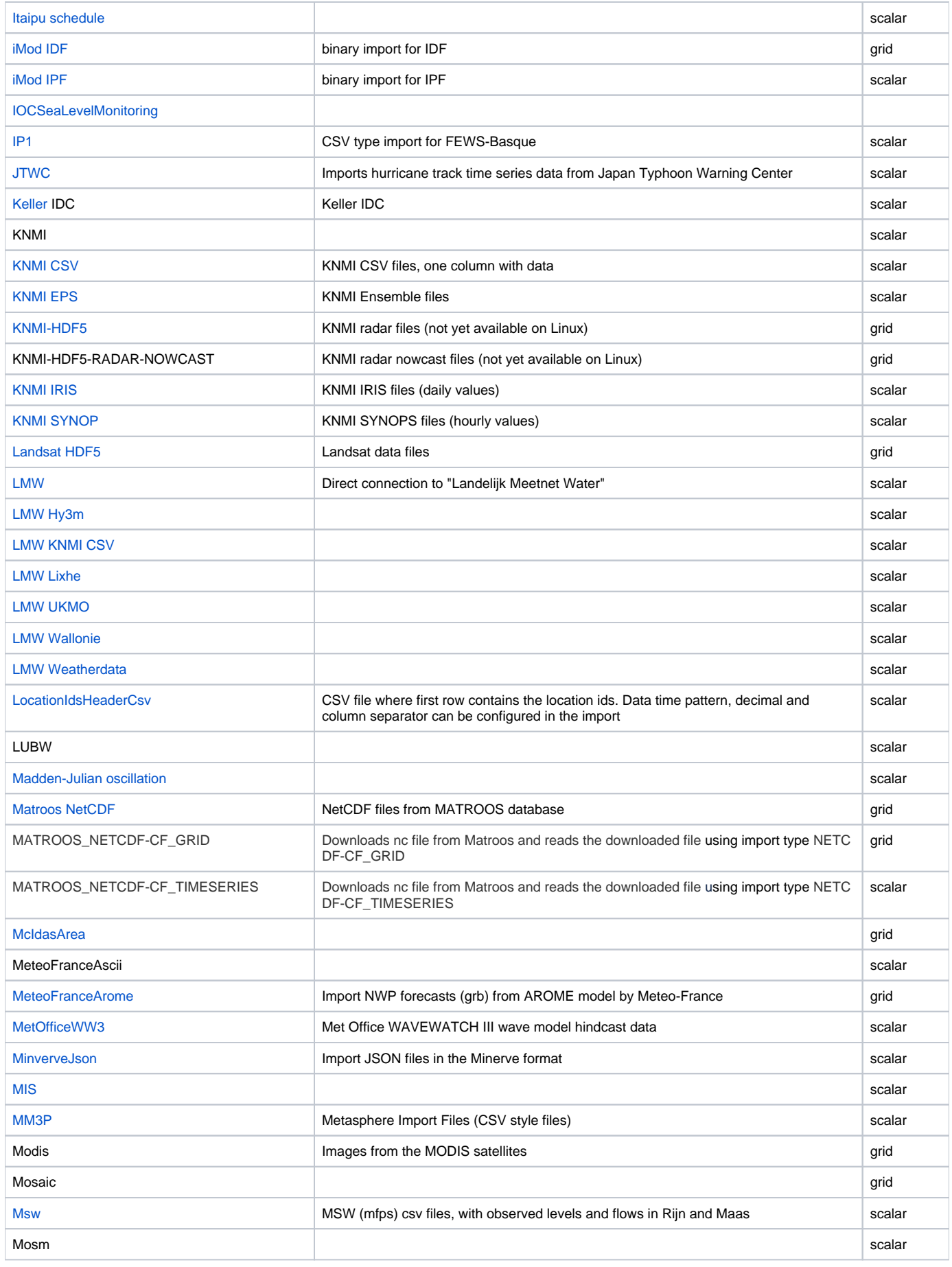

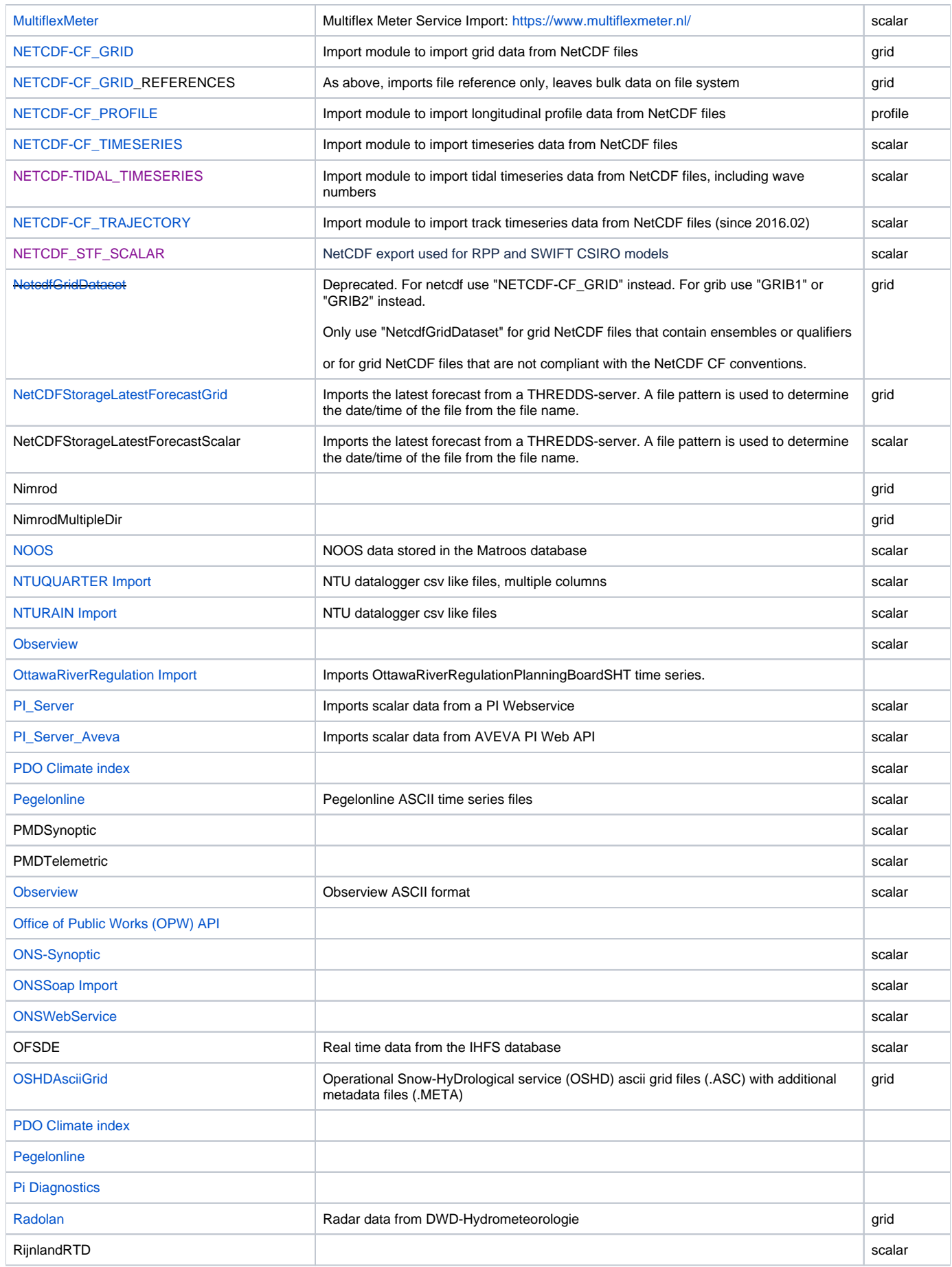

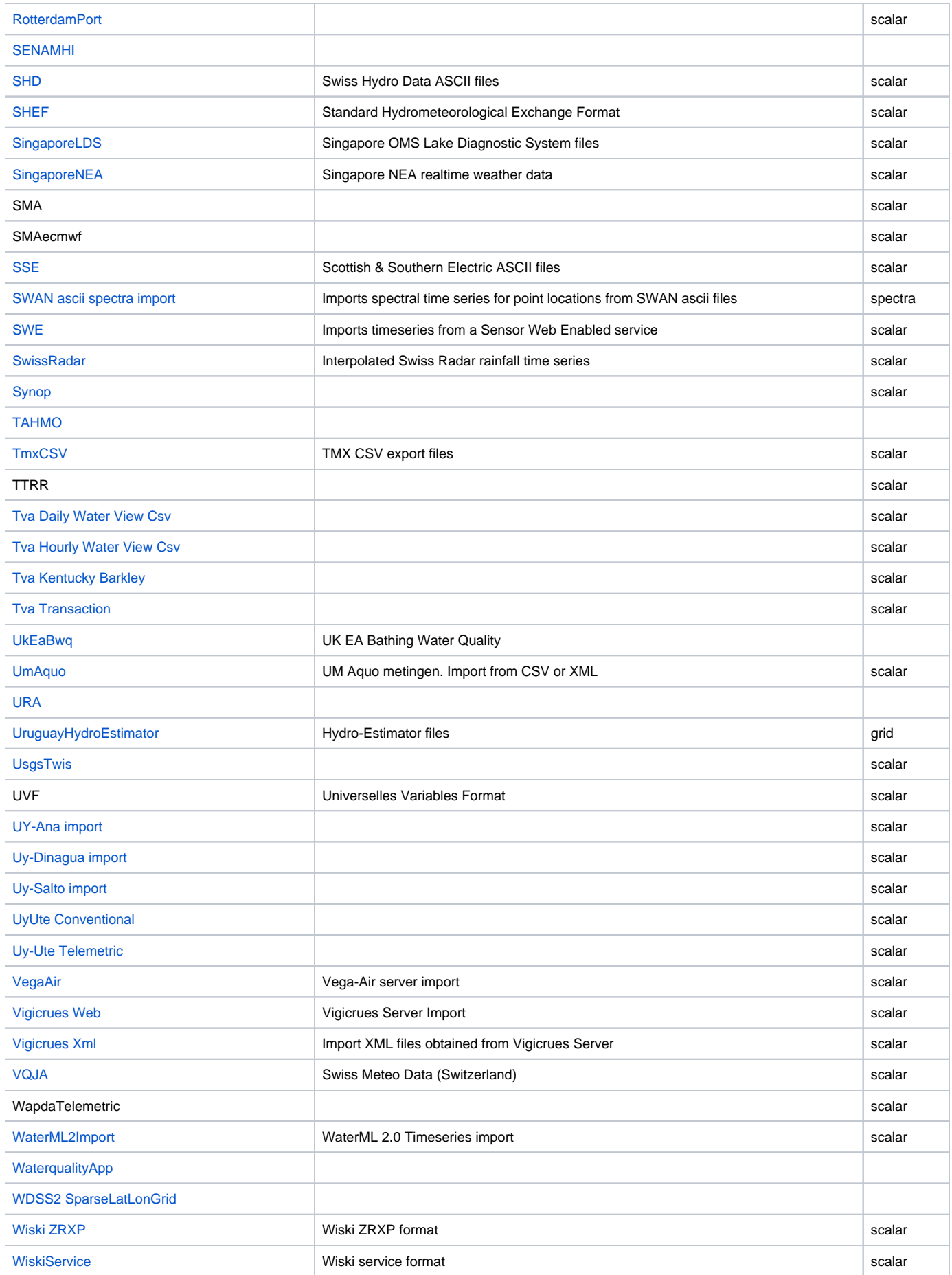

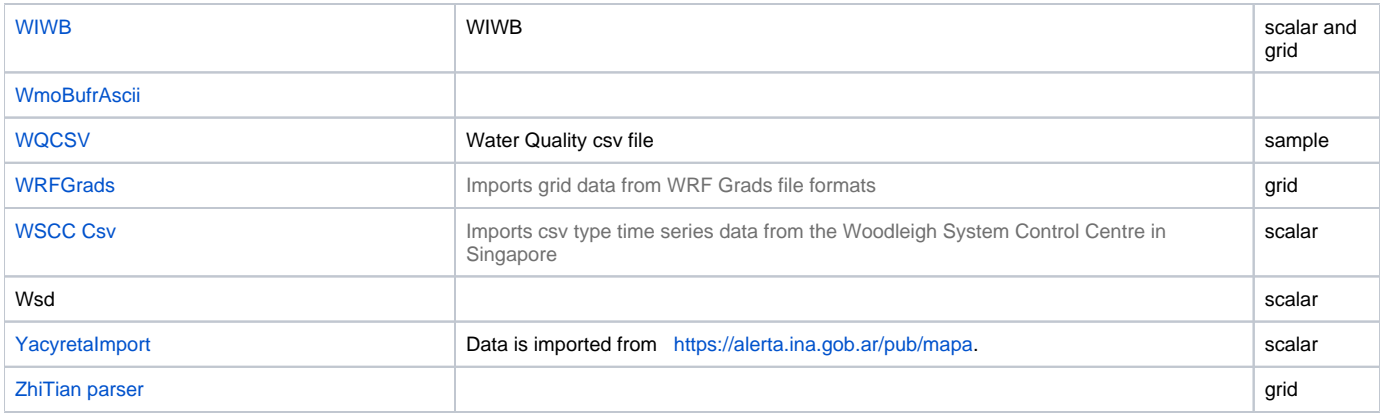

## Documented Imports

- [ADCON](https://publicwiki.deltares.nl/display/FEWSDOC/ADCON)
- [AHD Austrian Hydro Data](https://publicwiki.deltares.nl/display/FEWSDOC/AHD+-+Austrian+Hydro+Data)
- [AifsML](https://publicwiki.deltares.nl/display/FEWSDOC/AifsML)
- [AifsMLArea](https://publicwiki.deltares.nl/display/FEWSDOC/AifsMLArea)
- [AifsMLHazard](https://publicwiki.deltares.nl/display/FEWSDOC/AifsMLHazard) [AifsMLObservations](https://publicwiki.deltares.nl/display/FEWSDOC/AifsMLObservations)
- [Akvo](https://publicwiki.deltares.nl/display/FEWSDOC/Akvo)
- [Aqualarm](https://publicwiki.deltares.nl/display/FEWSDOC/Aqualarm)
- [AqualarmRest](https://publicwiki.deltares.nl/display/FEWSDOC/AqualarmRest)
- **[AQUARIUS](https://publicwiki.deltares.nl/display/FEWSDOC/AQUARIUS)**
- [ArcInfoAscii](https://publicwiki.deltares.nl/display/FEWSDOC/ArcInfoAscii)  Imports time series data (grids) ArcInfoAscii files.
- [Arctic Oscillation](https://publicwiki.deltares.nl/display/FEWSDOC/Arctic+Oscillation)
- [ArcWat](https://publicwiki.deltares.nl/display/FEWSDOC/ArcWat)
- [AutomatedWeatherStations](https://publicwiki.deltares.nl/display/FEWSDOC/AutomatedWeatherStations)
- [AzureIotHub](https://publicwiki.deltares.nl/display/FEWSDOC/AzureIotHub)  Imports scalar data from iot devices connected to the Azure IOT Hub: https://azure.microsoft.com/en-us/services/iot-hub/ https://azure.microsoft.com/en-us/services/iot-hub/
- [Bayern](https://publicwiki.deltares.nl/display/FEWSDOC/Bayern)  Imports ASCII type time series data (level forecasts) from Bayern, location Raunheim am Main.
- [BIL BIP BSQ Parser](https://publicwiki.deltares.nl/display/FEWSDOC/BIL+BIP+BSQ+Parser)
- [BIL Import](https://publicwiki.deltares.nl/display/FEWSDOC/BIL+Import)
- [BMADay Import](https://publicwiki.deltares.nl/display/FEWSDOC/BMADay+Import)
- [BMALatest Import](https://publicwiki.deltares.nl/display/FEWSDOC/BMALatest+Import)
- [BrazilAna](https://publicwiki.deltares.nl/display/FEWSDOC/BrazilAna)
- **•** [BroGldAddition](https://publicwiki.deltares.nl/display/FEWSDOC/BroGldAddition)
- [BroGldAdditionServer](https://publicwiki.deltares.nl/display/FEWSDOC/BroGldAdditionServer)
- [BSH-MARNET](https://publicwiki.deltares.nl/display/FEWSDOC/BSH-MARNET)
- $\bullet$  [BUFR](https://publicwiki.deltares.nl/display/FEWSDOC/BUFR)
- [Campbell Data](https://publicwiki.deltares.nl/display/FEWSDOC/Campbell+Data)
- [CanadaDFO](https://publicwiki.deltares.nl/display/FEWSDOC/CanadaDFO)
- [CanadaMeteoWCS](https://publicwiki.deltares.nl/display/FEWSDOC/CanadaMeteoWCS)
- [CAP Alerts](https://publicwiki.deltares.nl/display/FEWSDOC/CAP+Alerts)
- [CEMIG](https://publicwiki.deltares.nl/display/FEWSDOC/CEMIG)
- [CERF](https://publicwiki.deltares.nl/display/FEWSDOC/CERF) Imports ASCII type GRID data in Comma Separated Value (CSV) format from CERF model.
- $\bullet$  [CHC](https://publicwiki.deltares.nl/display/FEWSDOC/CHC)
- [CMEMS](https://publicwiki.deltares.nl/display/FEWSDOC/CMEMS)  Imports grid data from CMEMS
- [CorpsFlowsheet](https://publicwiki.deltares.nl/display/FEWSDOC/CorpsFlowsheet)
- [COSMO7 Corrected](https://publicwiki.deltares.nl/display/FEWSDOC/COSMO7+Corrected)
- [Covadem](https://publicwiki.deltares.nl/display/FEWSDOC/Covadem)
- [CovademTrack](https://publicwiki.deltares.nl/display/FEWSDOC/CovademTrack)
- [CovademTrack2](https://publicwiki.deltares.nl/display/FEWSDOC/CovademTrack2)
- [CPTEC ETA data](https://publicwiki.deltares.nl/display/FEWSDOC/CPTEC+ETA+data)
- [CroatianHFSResults](https://publicwiki.deltares.nl/display/FEWSDOC/CroatianHFSResults)
- [CS3xTidalSurge](https://publicwiki.deltares.nl/display/FEWSDOC/CS3xTidalSurge)
- $\cdot$  [CSV](https://publicwiki.deltares.nl/display/FEWSDOC/CSV)
- [CWMS import](https://publicwiki.deltares.nl/display/FEWSDOC/CWMS+import)
- [Cy Mons Csv](https://publicwiki.deltares.nl/display/FEWSDOC/Cy+Mons+Csv)
- [Database import](https://publicwiki.deltares.nl/display/FEWSDOC/Database+import)
- [DataWare](https://publicwiki.deltares.nl/display/FEWSDOC/DataWare)
- [DDSC](https://publicwiki.deltares.nl/display/FEWSDOC/DDSC)
- [Delft3D-Flow](https://publicwiki.deltares.nl/display/FEWSDOC/Delft3D-Flow)
- [Delft-Fews Published Interface timeseries Format \(PI\) Import](https://publicwiki.deltares.nl/display/FEWSDOC/Delft-Fews+Published+Interface+timeseries+Format+%28PI%29+Import)
- [DHI\\_PRESA](https://publicwiki.deltares.nl/display/FEWSDOC/DHI_PRESA)
- [Digital Delta](https://publicwiki.deltares.nl/display/FEWSDOC/Digital+Delta)
- [DINO](https://publicwiki.deltares.nl/display/FEWSDOC/DINO)
- **[DINO Service](https://publicwiki.deltares.nl/display/FEWSDOC/DINO+Service)**
- **[DIVER MON](https://publicwiki.deltares.nl/display/FEWSDOC/DIVER+MON)**
- **[DxOnline](https://publicwiki.deltares.nl/display/FEWSDOC/DxOnline)**
- [EARS Satellite Rainfall Image](https://publicwiki.deltares.nl/display/FEWSDOC/EARS+Satellite+Rainfall+Image)
- [EasyQ](https://publicwiki.deltares.nl/display/FEWSDOC/EasyQ)
- [EA XML -EOL](https://publicwiki.deltares.nl/display/FEWSDOC/EA+XML+-EOL)
- [EDSHydrothermal](https://publicwiki.deltares.nl/display/FEWSDOC/EDSHydrothermal)
- [EDStransmission](https://publicwiki.deltares.nl/display/FEWSDOC/EDStransmission)
- [EEX](https://publicwiki.deltares.nl/display/FEWSDOC/EEX)
- [EFAS SOS](https://publicwiki.deltares.nl/display/FEWSDOC/EFAS+SOS)
- [EFAS SOS Server](https://publicwiki.deltares.nl/display/FEWSDOC/EFAS+SOS+Server)
- **[EHDCCImport](https://publicwiki.deltares.nl/display/FEWSDOC/EHDCCImport)**
- **[EKSW 2005](https://publicwiki.deltares.nl/display/FEWSDOC/EKSW+2005)**
- [EnviromonCsv](https://publicwiki.deltares.nl/display/FEWSDOC/EnviromonCsv)
- [Environment and Climate Change Canada Observation Summary Data](https://publicwiki.deltares.nl/display/FEWSDOC/Environment+and+Climate+Change+Canada+-+Observation+Summary+Data)
- [Farm21](https://publicwiki.deltares.nl/display/FEWSDOC/Farm21)
- [FewsDatabase Import](https://publicwiki.deltares.nl/display/FEWSDOC/FewsDatabase+Import)
- [General Csv](https://publicwiki.deltares.nl/display/FEWSDOC/General+Csv)
- [Geotiff](https://publicwiki.deltares.nl/display/FEWSDOC/Geotiff)
- [GermanSnow](https://publicwiki.deltares.nl/display/FEWSDOC/GermanSnow)
- [GOES](https://publicwiki.deltares.nl/display/FEWSDOC/GOES)
- [GOES server](https://publicwiki.deltares.nl/display/FEWSDOC/GOES+server)
- [Gray Scale Image](https://publicwiki.deltares.nl/display/FEWSDOC/Gray+Scale+Image)
- [GRIB1](https://publicwiki.deltares.nl/display/FEWSDOC/GRIB1)  Imports grid time series data from grib1 format used by meteorological institutes.
- [GRIB2](https://publicwiki.deltares.nl/display/FEWSDOC/GRIB2)  Imports grid time series data from grib2 format used by meteorological institutes.
- [GSOD](https://publicwiki.deltares.nl/display/FEWSDOC/GSOD)
- [HCS](https://publicwiki.deltares.nl/display/FEWSDOC/HCS)  Imports ASCII type time series data from the Australian Bureau of Meteorology
- [hdf4](https://publicwiki.deltares.nl/display/FEWSDOC/hdf4)  Imports time series data stored in the HDF4 file format.
- [HecDss](https://publicwiki.deltares.nl/display/FEWSDOC/HecDss)
- [Hessen](https://publicwiki.deltares.nl/display/FEWSDOC/Hessen) Imports CSV kind of type time series data (discharge forecasts) from Hessen and RheinlandPfalz, location Cochem and Trier (Mosel), Kalkofen (Lahn) and Dietersheim and Grolsheim (Nahe).
- [HHZZ](https://publicwiki.deltares.nl/display/FEWSDOC/HHZZ)
- [HidroInformatica import](https://publicwiki.deltares.nl/display/FEWSDOC/HidroInformatica+import)
- [HVZ-LILA](https://publicwiki.deltares.nl/display/FEWSDOC/HVZ-LILA)
- [HYCOM\\_netcdf](https://publicwiki.deltares.nl/display/FEWSDOC/HYCOM_netcdf)
- [HYDAMS-XML: Austrian Hydro Data](https://publicwiki.deltares.nl/display/FEWSDOC/HYDAMS-XML%3A+Austrian+Hydro+Data)
- [HydroQuebecPRN](https://publicwiki.deltares.nl/display/FEWSDOC/HydroQuebecPRN)
- [HYMOS](https://publicwiki.deltares.nl/display/FEWSDOC/HYMOS)
- [HymosAscii](https://publicwiki.deltares.nl/display/FEWSDOC/HymosAscii)
- [IFKIS](https://publicwiki.deltares.nl/display/FEWSDOC/IFKIS)  Imports time series data from tabular ASCII formatted file
- [IJGKlepstanden](https://publicwiki.deltares.nl/display/FEWSDOC/IJGKlepstanden) Import for IJsselmeer Klepstanden
- [iModIDF](https://publicwiki.deltares.nl/display/FEWSDOC/iModIDF) Imports coverage data from iMOD IDF files.
- *iModIPF* Imports scalar data from *iMOD IPF files.*
- [IOCSeaLevelMonitoring](https://publicwiki.deltares.nl/display/FEWSDOC/IOCSeaLevelMonitoring)
- [IP1](https://publicwiki.deltares.nl/display/FEWSDOC/IP1) Imports ASCII type time series data from CSV formatted files.
- [ItaipuBDH](https://publicwiki.deltares.nl/display/FEWSDOC/ItaipuBDH)
- [ItaipuForecast](https://publicwiki.deltares.nl/display/FEWSDOC/ItaipuForecast)
- [Itaipu Observed Raw data](https://publicwiki.deltares.nl/display/FEWSDOC/Itaipu+Observed+Raw+data)
- [Itaipu schedule](https://publicwiki.deltares.nl/display/FEWSDOC/Itaipu+schedule)
- **JTWC** Imports hurricane track time series data from Joint Typhoon Warning Center
- [Keller IDC](https://publicwiki.deltares.nl/display/FEWSDOC/Keller+IDC) Imports time series data stored in Keller IDC files.
- [KNMI CSV](https://publicwiki.deltares.nl/display/FEWSDOC/KNMI+CSV)
- [KNMI EPS](https://publicwiki.deltares.nl/display/FEWSDOC/KNMI+EPS)
- **[KNMI HDF5](https://publicwiki.deltares.nl/display/FEWSDOC/KNMI+HDF5)**
- [KNMI IRIS](https://publicwiki.deltares.nl/display/FEWSDOC/KNMI+IRIS)
- **[KNMI SYNOP](https://publicwiki.deltares.nl/display/FEWSDOC/KNMI+SYNOP)**
- [Landsat-HDF5](https://publicwiki.deltares.nl/display/FEWSDOC/Landsat-HDF5)
- [LMW](https://publicwiki.deltares.nl/display/FEWSDOC/LMW)
- [LMW Hy3m](https://publicwiki.deltares.nl/display/FEWSDOC/LMW+Hy3m)
- **[LMW KNMI CSV](https://publicwiki.deltares.nl/display/FEWSDOC/LMW+KNMI+CSV)**
- [LMW Lixhe](https://publicwiki.deltares.nl/display/FEWSDOC/LMW+Lixhe)
- [LMW UKMO](https://publicwiki.deltares.nl/display/FEWSDOC/LMW+UKMO)
- **[LMW Wallonie](https://publicwiki.deltares.nl/display/FEWSDOC/LMW+Wallonie)**
- [LMW Weatherdata](https://publicwiki.deltares.nl/display/FEWSDOC/LMW+Weatherdata)
- [LocationIdsHeaderCsv](https://publicwiki.deltares.nl/display/FEWSDOC/LocationIdsHeaderCsv)
- [LUBW](https://publicwiki.deltares.nl/display/FEWSDOC/LUBW)  Imports ASCII type time series data from the Landes Umwelt Baden Wurtenberg Forecasting center in Germany
- **[Madden-Julian oscillation](https://publicwiki.deltares.nl/display/FEWSDOC/Madden-Julian+oscillation)**
- [Matroos NetCDF](https://publicwiki.deltares.nl/display/FEWSDOC/Matroos+NetCDF) Imports NetCDF type gridded time series data from MATROOS Forecast databases
- [McIdasArea](https://publicwiki.deltares.nl/display/FEWSDOC/McIdasArea)
- [MeteoFranceArome](https://publicwiki.deltares.nl/display/FEWSDOC/MeteoFranceArome) Import NWP forecasts (grb) from AROME model by Meteo-France
- [MetOfficeWW3](https://publicwiki.deltares.nl/display/FEWSDOC/MetOfficeWW3)
- [MinerveJson](https://publicwiki.deltares.nl/display/FEWSDOC/MinerveJson)
- [MIS](https://publicwiki.deltares.nl/display/FEWSDOC/MIS)
- [MM3P](https://publicwiki.deltares.nl/display/FEWSDOC/MM3P)
- [Msw](https://publicwiki.deltares.nl/display/FEWSDOC/Msw)
- [MultiflexMeter](https://publicwiki.deltares.nl/display/FEWSDOC/MultiflexMeter)
- [Munisense import](https://publicwiki.deltares.nl/display/FEWSDOC/Munisense+import)
- [NETCDF-CF\\_GRID](https://publicwiki.deltares.nl/display/FEWSDOC/NETCDF-CF_GRID)  Imports grid data from NetCDF-CF file formats
- [NETCDF-CF\\_PROFILE](https://publicwiki.deltares.nl/display/FEWSDOC/NETCDF-CF_PROFILE) Imports profile data from NetCDF-CF file formats
- [NETCDF-CF\\_TIMESERIES](https://publicwiki.deltares.nl/display/FEWSDOC/NETCDF-CF_TIMESERIES)  Imports timeseries data from NetCDF-CF files
- [NETCDF-CF\\_TRAJECTORY](https://publicwiki.deltares.nl/display/FEWSDOC/NETCDF-CF_TRAJECTORY) Imports timeseries data from NetCDF-CF files.
- [NetcdfGridDataset](https://publicwiki.deltares.nl/display/FEWSDOC/NetcdfGridDataset)  Import type NetcdfGridDataset is deprecated. For netcdf use NETCDF-CF\_GRID instead. For grib use GRIB1 or GRIB2 instead.
- [NetCDFStorageLatestForecastGrid](https://publicwiki.deltares.nl/display/FEWSDOC/NetCDFStorageLatestForecastGrid)
- [NetcdfStorageLatestForecastScalar](https://publicwiki.deltares.nl/display/FEWSDOC/NetcdfStorageLatestForecastScalar)
- [NOOS](https://publicwiki.deltares.nl/display/FEWSDOC/NOOS) Imports NOOS type time series data from MATROOS Forecast databases
- **[NTUQUARTER Import](https://publicwiki.deltares.nl/display/FEWSDOC/NTUQUARTER+Import)**
- [NTURAIN Import](https://publicwiki.deltares.nl/display/FEWSDOC/NTURAIN+Import)
- [Obscape Import](https://publicwiki.deltares.nl/display/FEWSDOC/Obscape+Import)
- [Obserview](https://publicwiki.deltares.nl/display/FEWSDOC/Obserview)
- [Office of Public Works \(OPW\) API](https://publicwiki.deltares.nl/display/FEWSDOC/Office+of+Public+Works+%28OPW%29+API)
- [ONSSoap Import](https://publicwiki.deltares.nl/display/FEWSDOC/ONSSoap+Import)
- [ONS-Synoptic](https://publicwiki.deltares.nl/display/FEWSDOC/ONS-Synoptic)
- [ONSWebService](https://publicwiki.deltares.nl/display/FEWSDOC/ONSWebService)
- [OSHDAsciiGrid](https://publicwiki.deltares.nl/display/FEWSDOC/OSHDAsciiGrid)
- [OttawaRiverRegulation Import](https://publicwiki.deltares.nl/display/FEWSDOC/OttawaRiverRegulation+Import)
- [PDO Climate index](https://publicwiki.deltares.nl/display/FEWSDOC/PDO+Climate+index)
- [Pegelonline](https://publicwiki.deltares.nl/display/FEWSDOC/Pegelonline) Imports time series provided by Pegelonline
- [PI AVEVA](https://publicwiki.deltares.nl/display/FEWSDOC/PI+AVEVA)
- [Pi Diagnostics](https://publicwiki.deltares.nl/display/FEWSDOC/Pi+Diagnostics)
- [Pi Map Stack format](https://publicwiki.deltares.nl/display/FEWSDOC/Pi+Map+Stack+format)
- [PI Webservice Import](https://publicwiki.deltares.nl/display/FEWSDOC/PI+Webservice+Import)
- [Proficy iHistorian](https://publicwiki.deltares.nl/display/FEWSDOC/Proficy+iHistorian)
- [Radolan](https://publicwiki.deltares.nl/display/FEWSDOC/Radolan)  Imports radar data from DWD-Hydrometeorologie.
- [RotterdamPort](https://publicwiki.deltares.nl/display/FEWSDOC/RotterdamPort)
- [SENAMHI import](https://publicwiki.deltares.nl/display/FEWSDOC/SENAMHI+import)
- [Sencrop](https://publicwiki.deltares.nl/display/FEWSDOC/Sencrop)
- [SHD Swiss Hydro Data](https://publicwiki.deltares.nl/display/FEWSDOC/SHD+-+Swiss+Hydro+Data)
- [SHEF Standard Hydrometeorological Exchange Format](https://publicwiki.deltares.nl/display/FEWSDOC/SHEF+-+Standard+Hydrometeorological+Exchange+Format)
- $\bullet$ [SingaporeNEA Import](https://publicwiki.deltares.nl/display/FEWSDOC/SingaporeNEA+Import)
- $\bullet$ [Singapore OMS Lake Diagnostic System files](https://publicwiki.deltares.nl/display/FEWSDOC/Singapore+OMS+Lake+Diagnostic+System+files)
- [SkyGeo](https://publicwiki.deltares.nl/display/FEWSDOC/SkyGeo)
- $\cdot$  [SSE](https://publicwiki.deltares.nl/display/FEWSDOC/SSE)
- [SWAN ascii spectra import](https://publicwiki.deltares.nl/display/FEWSDOC/SWAN+ascii+spectra+import) Imports spectral time series for point locations from SWAN ascii files.
- [SWE](https://publicwiki.deltares.nl/display/FEWSDOC/SWE)
- [Swiss Radar](https://publicwiki.deltares.nl/display/FEWSDOC/Swiss+Radar)
- [Synop](https://publicwiki.deltares.nl/display/FEWSDOC/Synop)
- [TAHMO import](https://publicwiki.deltares.nl/display/FEWSDOC/TAHMO+import)
- [TMX](https://publicwiki.deltares.nl/display/FEWSDOC/TMX)
- [Tva Daily Water View Csv](https://publicwiki.deltares.nl/display/FEWSDOC/Tva+Daily+Water+View+Csv)
- [Tva Hourly Water View Csv](https://publicwiki.deltares.nl/display/FEWSDOC/Tva+Hourly+Water+View+Csv)
- [Tva Kentucky Barkley](https://publicwiki.deltares.nl/display/FEWSDOC/Tva+Kentucky+Barkley)
- [Tva Transaction](https://publicwiki.deltares.nl/display/FEWSDOC/Tva+Transaction)
- [UK EA Bathing Water Quality Import](https://publicwiki.deltares.nl/display/FEWSDOC/UK+EA+Bathing+Water+Quality+Import)
- [UmAquo](https://publicwiki.deltares.nl/display/FEWSDOC/UmAquo)
- [URA](https://publicwiki.deltares.nl/display/FEWSDOC/URA)
- [UruguayHydroEstimator](https://publicwiki.deltares.nl/display/FEWSDOC/UruguayHydroEstimator)
- [UsgsTwis](https://publicwiki.deltares.nl/display/FEWSDOC/UsgsTwis)
- [UY-Ana import](https://publicwiki.deltares.nl/display/FEWSDOC/UY-Ana+import)
- [Uy-Dinagua import](https://publicwiki.deltares.nl/display/FEWSDOC/Uy-Dinagua+import)
- [Uy-Salto import](https://publicwiki.deltares.nl/display/FEWSDOC/Uy-Salto+import)
- [UyUte Conventional](https://publicwiki.deltares.nl/display/FEWSDOC/UyUte+Conventional)
- [Uy-Ute Telemetric](https://publicwiki.deltares.nl/display/FEWSDOC/Uy-Ute+Telemetric)
- [VegaAir](https://publicwiki.deltares.nl/display/FEWSDOC/VegaAir)
- [Vigicrues Web](https://publicwiki.deltares.nl/display/FEWSDOC/Vigicrues+Web)
- [Vigicrues Xml](https://publicwiki.deltares.nl/display/FEWSDOC/Vigicrues+Xml)
- [VQJA Swiss Meteo Data](https://publicwiki.deltares.nl/display/FEWSDOC/VQJA+Swiss+Meteo+Data)
- [WaterML2Import](https://publicwiki.deltares.nl/display/FEWSDOC/WaterML2Import)
- [WaterqualityApp](https://publicwiki.deltares.nl/display/FEWSDOC/WaterqualityApp)
- [WDSS2 SparseLatLonGrid](https://publicwiki.deltares.nl/display/FEWSDOC/WDSS2+SparseLatLonGrid)
- [WiskiService](https://publicwiki.deltares.nl/display/FEWSDOC/WiskiService)
- [Wiski ZRXP](https://publicwiki.deltares.nl/display/FEWSDOC/Wiski+ZRXP)
- [Wispcloud csv parser](https://publicwiki.deltares.nl/display/FEWSDOC/Wispcloud+csv+parser)
- [WIWB](https://publicwiki.deltares.nl/display/FEWSDOC/WIWB) Imports scalar and grid data from the Hydronet WIWB api: https://wiwb.hydronet.com/api https://wiwb.hydronet.com/api
- wml2 kiwis
- [WmoBufrAscii](https://publicwiki.deltares.nl/display/FEWSDOC/WmoBufrAscii)
- [WQCSV](https://publicwiki.deltares.nl/display/FEWSDOC/WQCSV) Imports csv type time series data from some dutch Water Quality Laboratia
- [WRFGrads](https://publicwiki.deltares.nl/display/FEWSDOC/WRFGrads)  Imports grid data from WRF Grads file formats
- [WSCC csv](https://publicwiki.deltares.nl/display/FEWSDOC/WSCC+csv) Imports csv type time series data from the Woodleigh System Control Centre in Singapore
- [YacyretaImport](https://publicwiki.deltares.nl/display/FEWSDOC/YacyretaImport)
- [ZhiTian parser](https://publicwiki.deltares.nl/display/FEWSDOC/ZhiTian+parser)